# 知 CAS虚拟机VNC控制台无法打开

**[甘如雷](https://zhiliao.h3c.com/User/other/27740)** 2018-12-27 发表

#### 组网及说明

现场CAS 平台下虚拟机控制台打不开。双机物理服务器部署,四台CVK。

## 问题描述

都是用的https安全模式,通过8443端口登录的管理平台。网页版打开是黑屏,java根本打不开(重装) ava很多次)。

### 过程分析

按照下图排查现场组网情况,发现无NAT。主机noVNC服务running, /var/log目录也存在。将全部虚拟 机打开VNC代理,代理服务器IP修改为CVM虚IP后,网页版点击没反应,Java还是不行。试过chrome ,firefox都不行。对应的端口防火墙也开放。

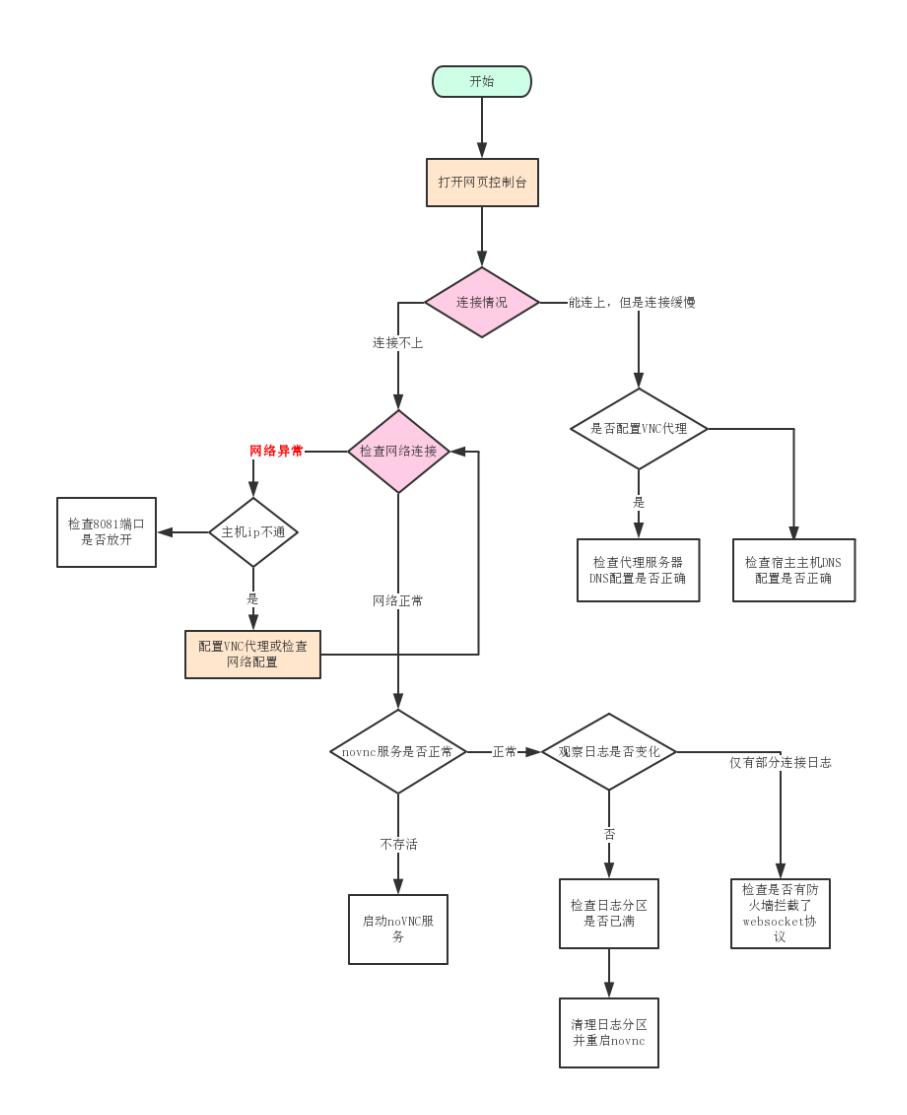

打开VNC窗口显示,右上角显示连接已断开,表示连接失败。进入后台/var/log/noVNC/目录下,查看n ovnc.log,显示如下:

handler exception: [Errno 1] ssl.c:1359: error:14094412:SSL routines:ssl3 read bytes:sslv3 alert ba d certificate

提示建立SSL握手连接时,验证失败。此时应该检查VNC 代理服务器的用户名和密码是否配置准确。

#### 解决方法

可以在管理平台左侧导航栏的系统管理》参数配置》系统参数下:统一进行虚拟机VNC代理的设置, 重新输入用户名和密码即可。

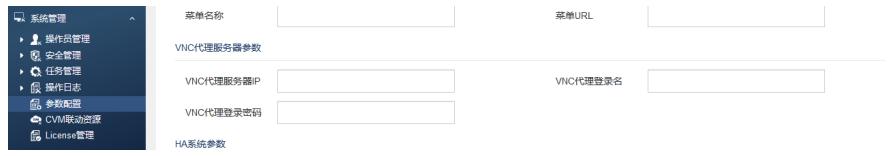